## КП5; КП7. КЭ и границы

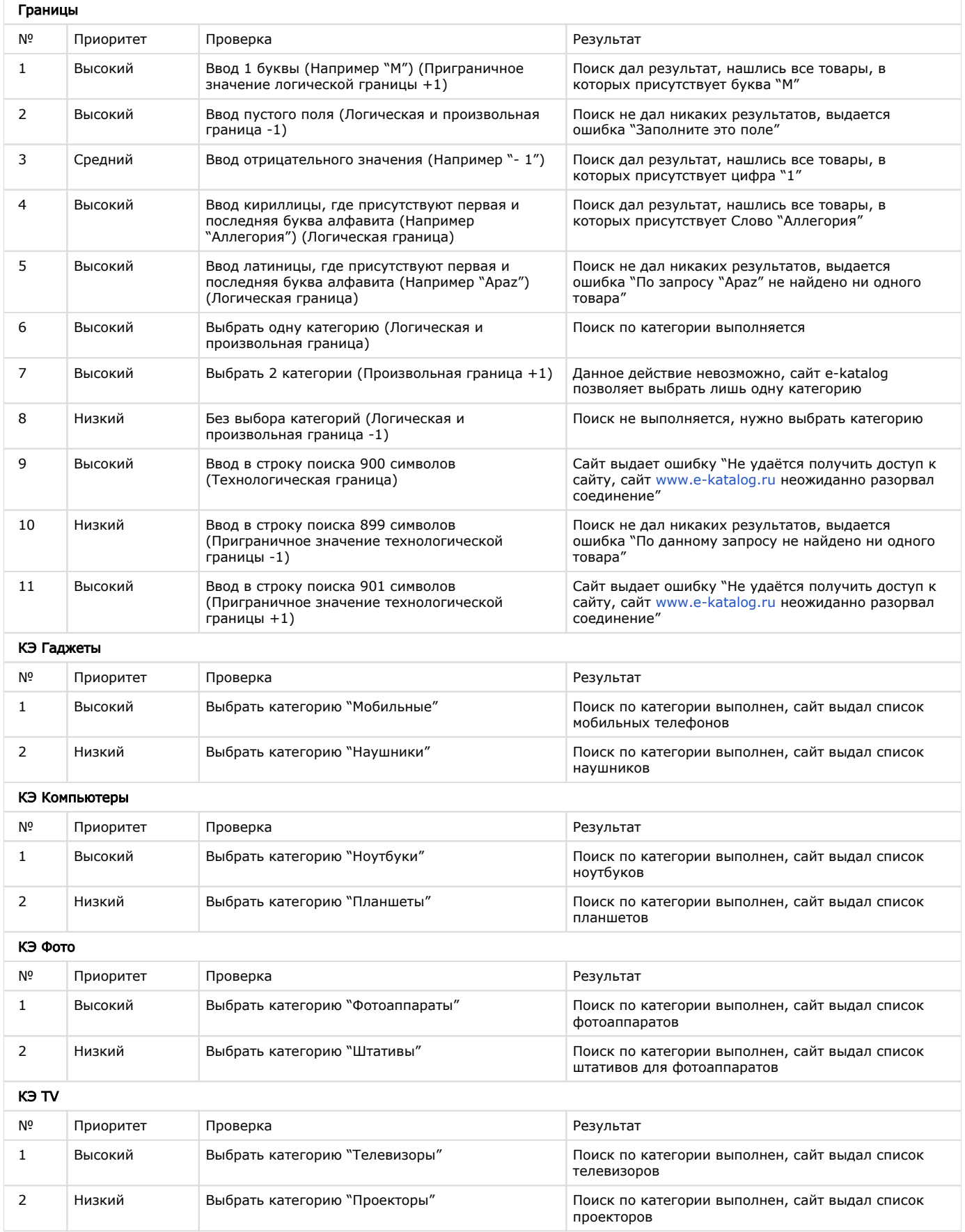

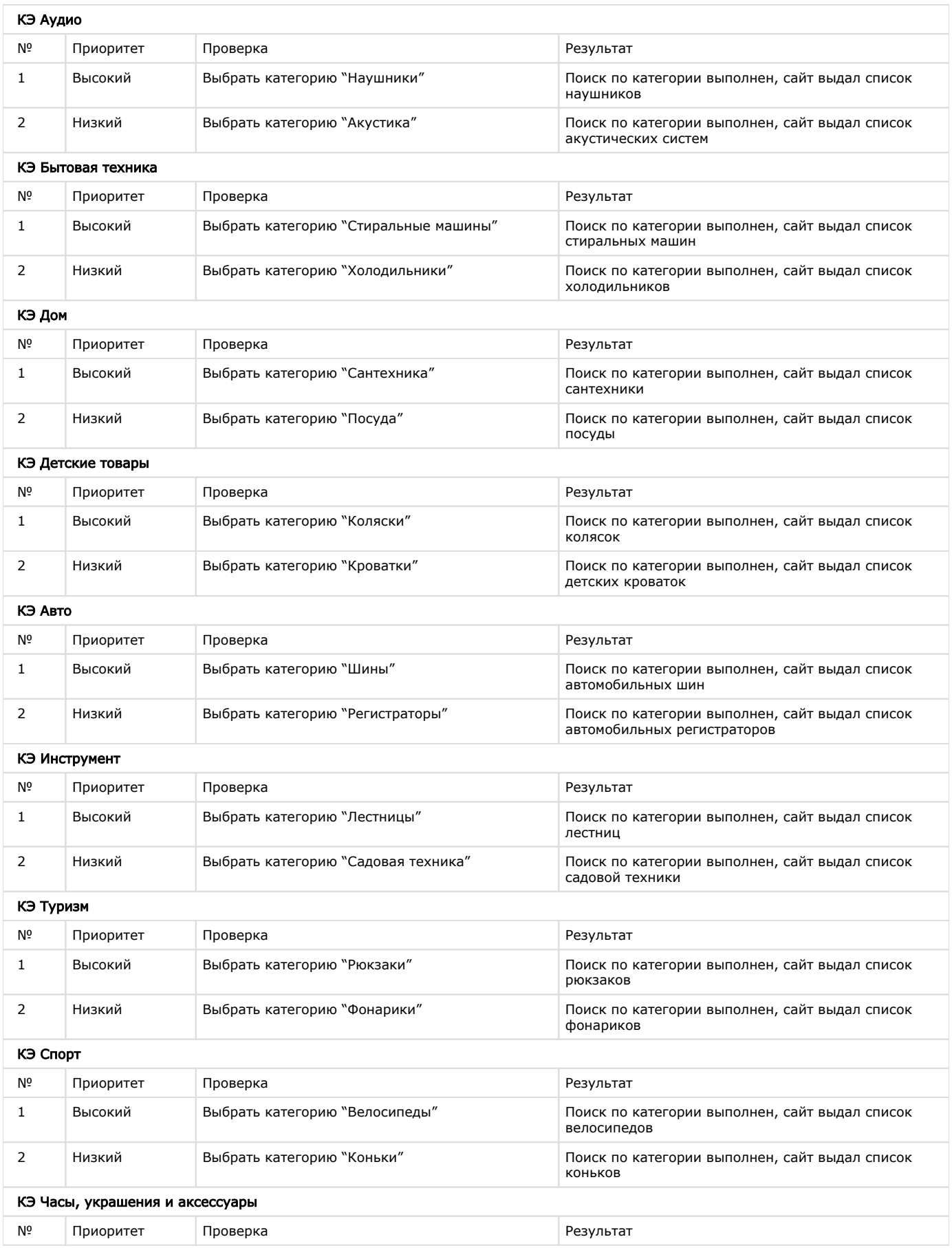

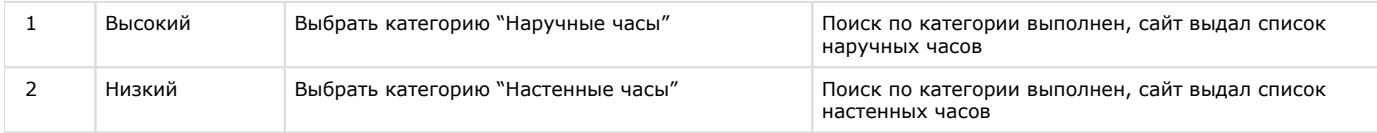